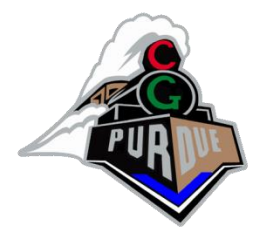

### Surface Triangulation and Voronoi Regions

CS334 Spring 2022

Daniel G. Aliaga Department of Computer Science Purdue University

[Slides with help from Michael Kazhdan @ JHU, Ioannis Stamos @ CUNY, and Profs. Shmuel Wimer and Andy Mirzaian]

### Motivation

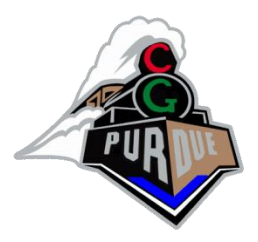

- Time of flight
- Structured light
- Stereo images
- Shape from shading
- Etc.

◼http://graphics.stanford.edu/projects/mich/

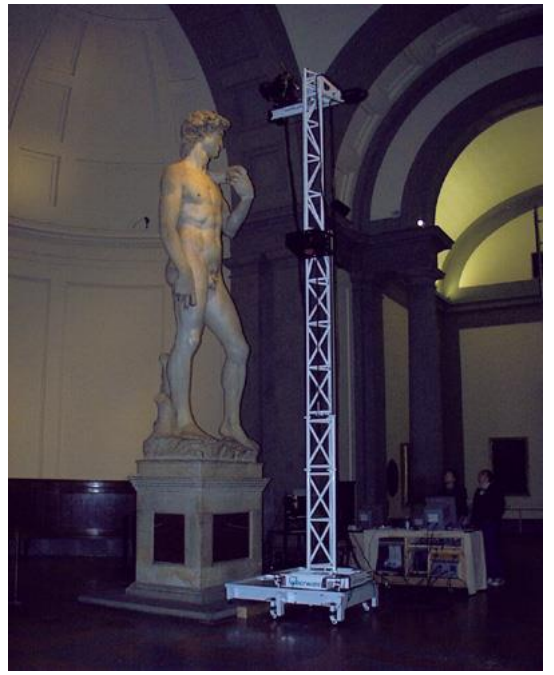

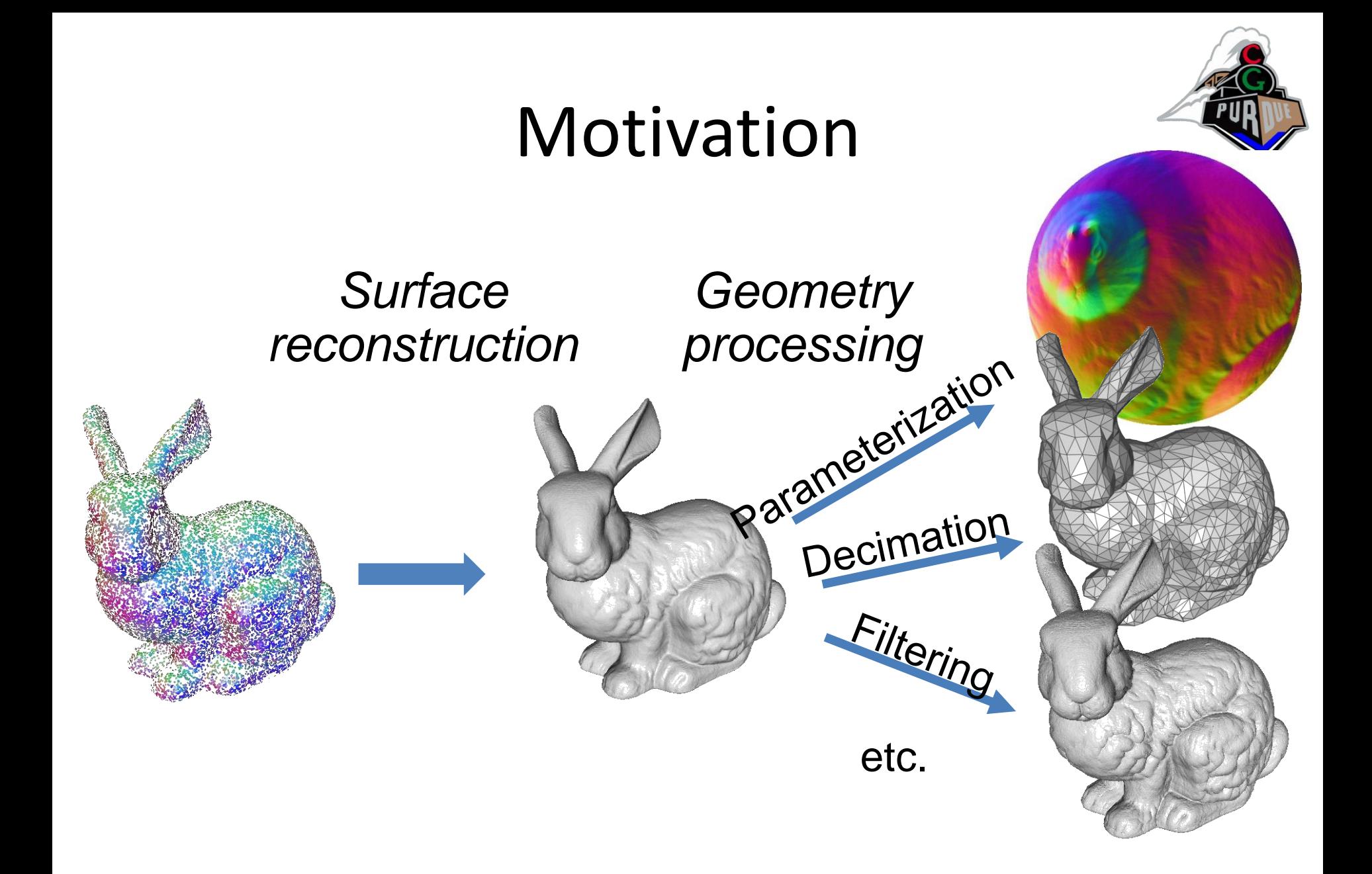

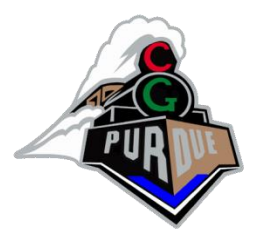

### Marching Cubes

If the function is sampled on a regular voxel grid, we can independently triangulate each voxel.

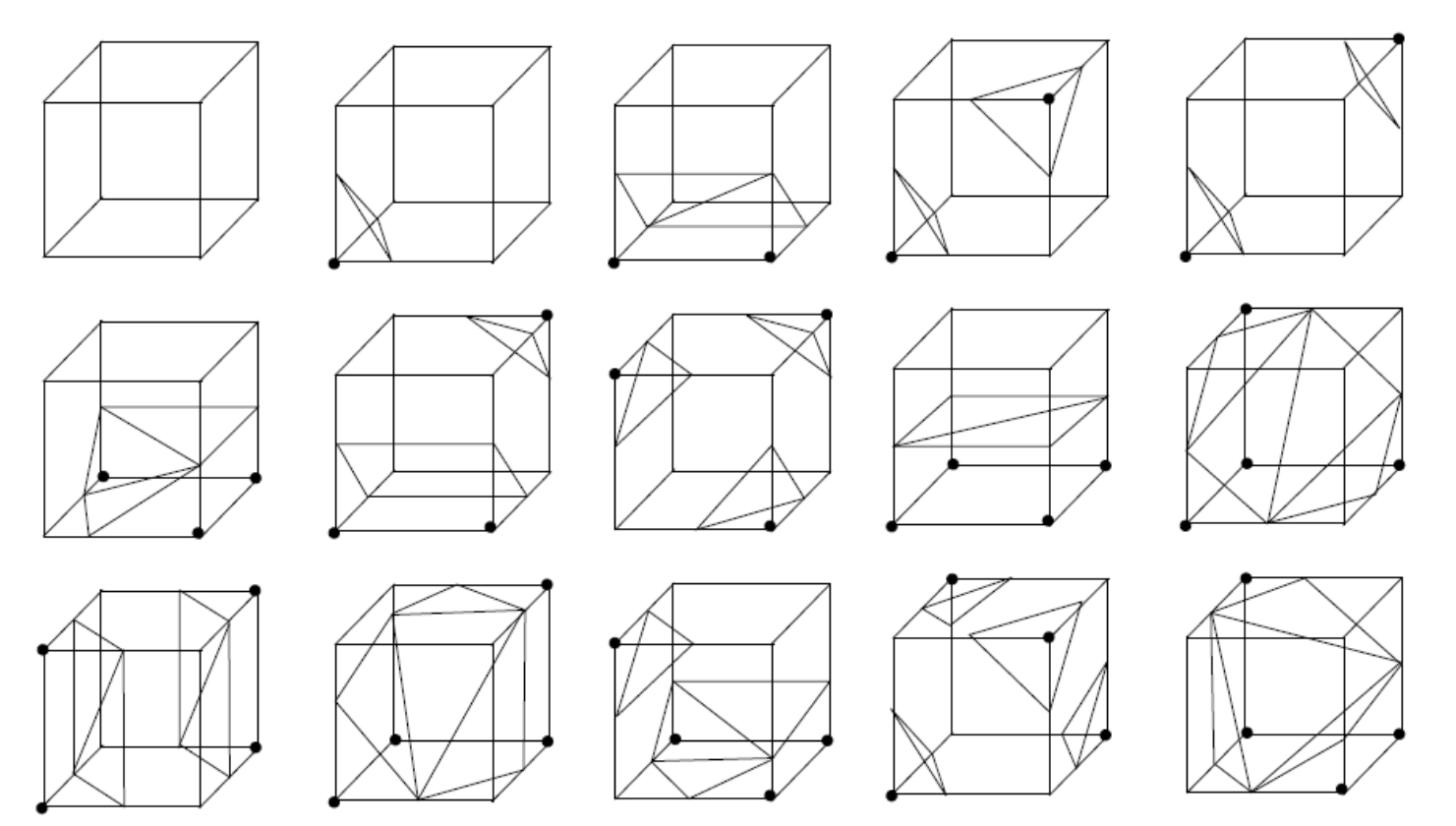

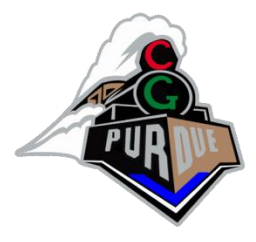

### Marching Cubes

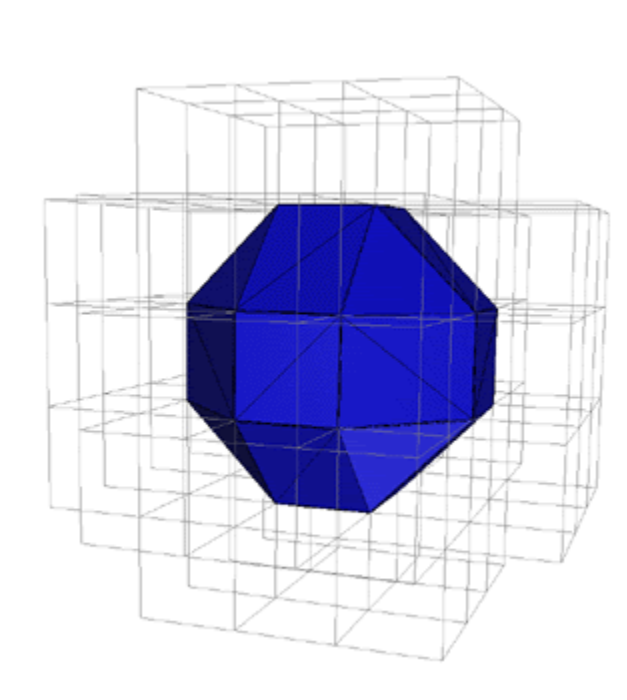

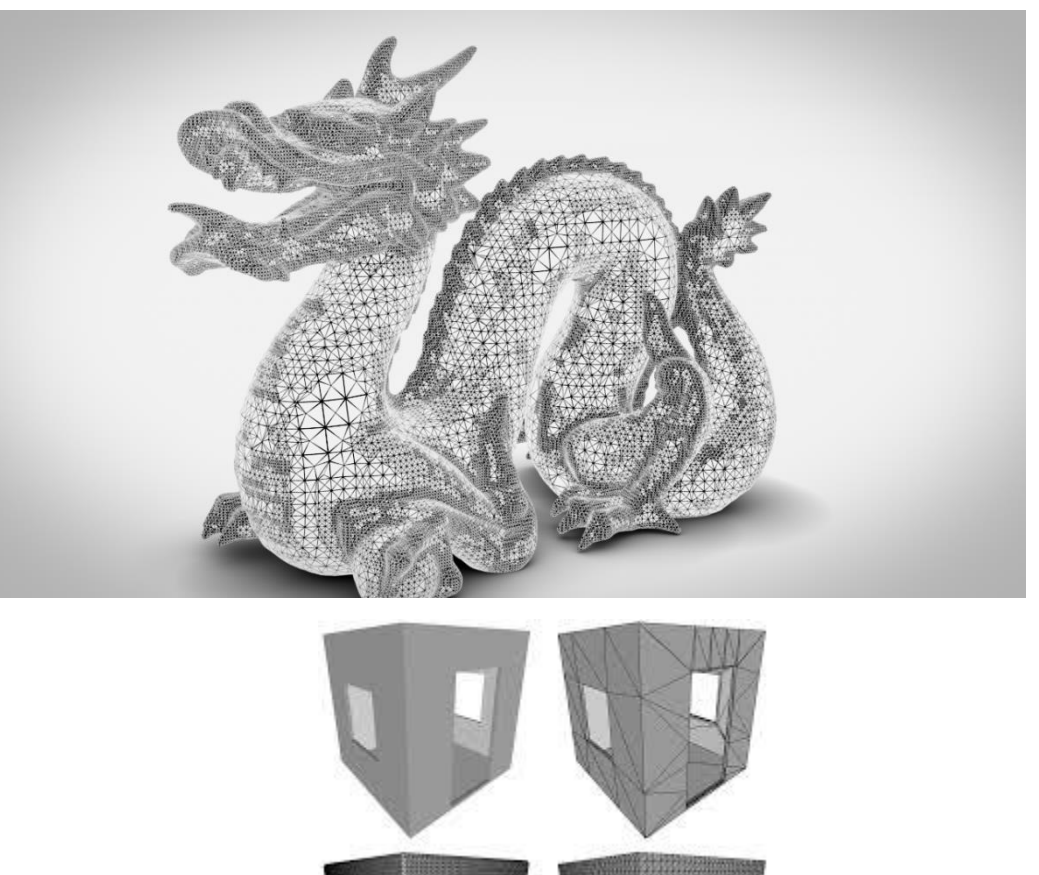

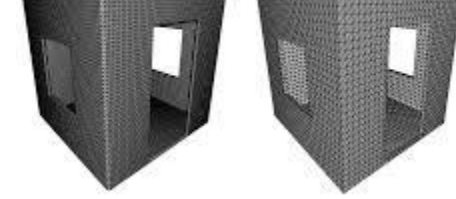

### Ball-pivoting

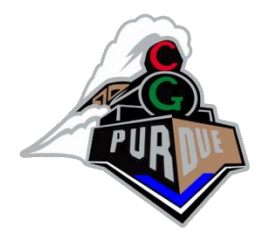

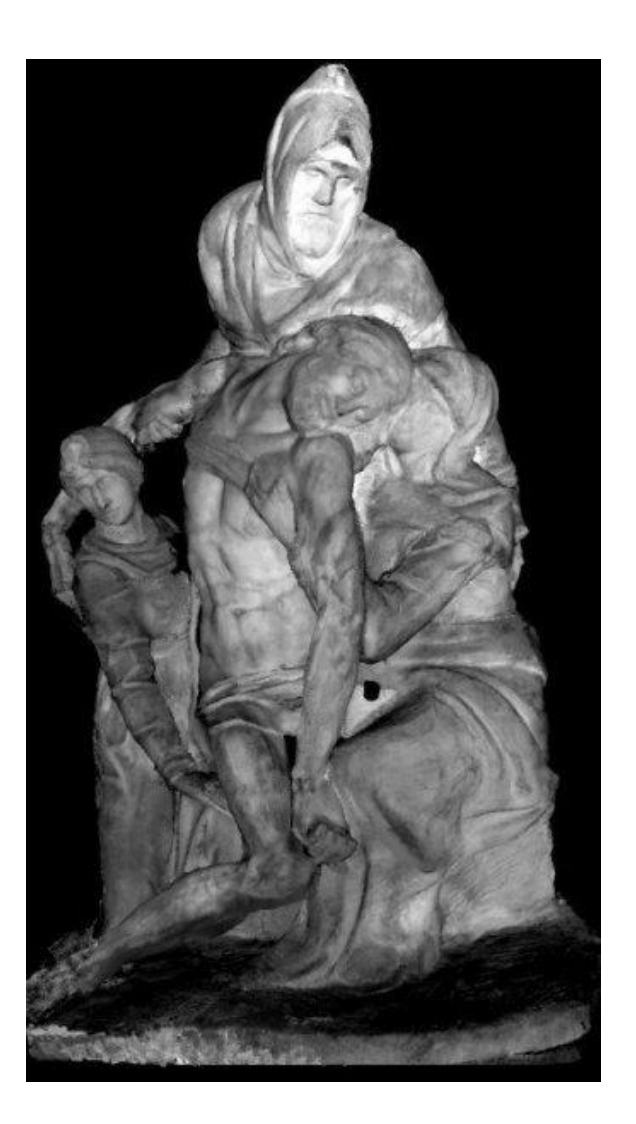

#### Bernardini et al., IBM

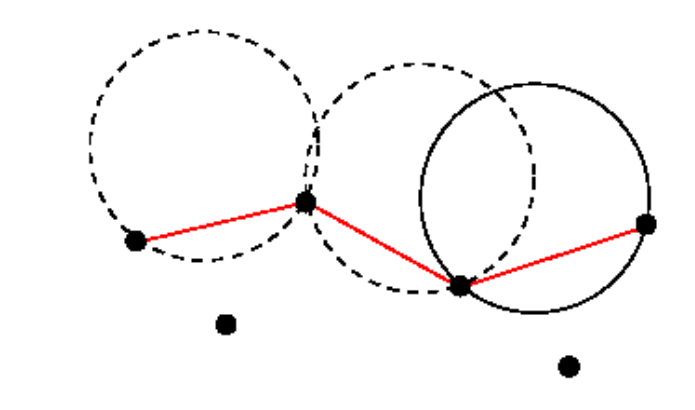

Fixed-radius ball "rolling" over points selects subset of alpha-shape.

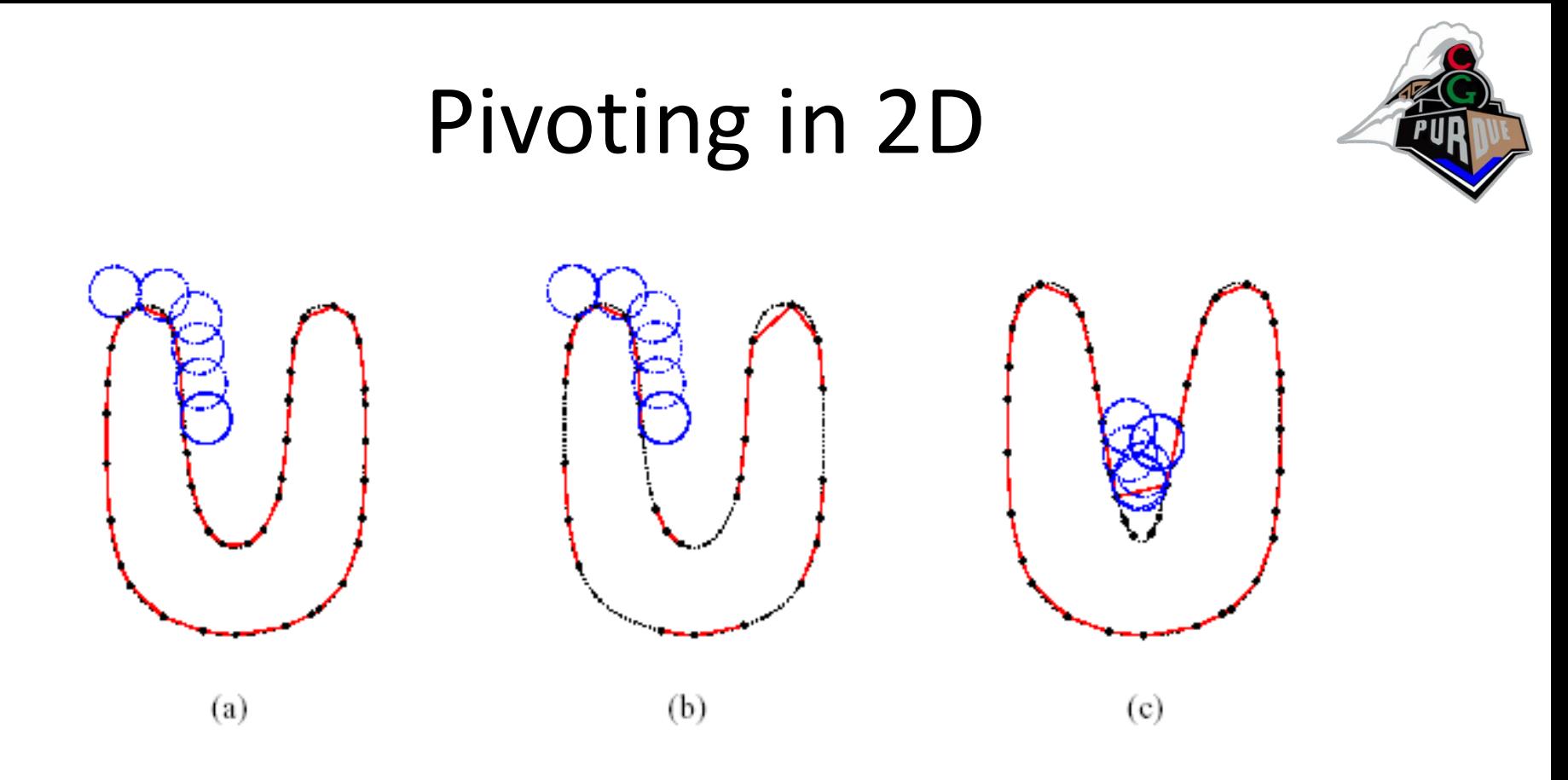

*(a) Circle of radius ρ pivots from point to point, connecting them with edges.* 

*(b) When sampling density is low, some of the edges will not be created, leaving holes.*

<sup>◼</sup> *(c) When the curvature of the manifold is larger than 1/ρ, some of the points will not be reached by the pivoting ball, and features will be missed.*

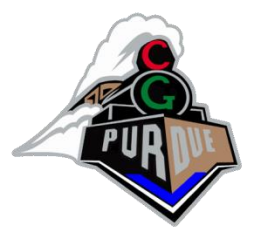

#### Ball Pivoting Algorithm

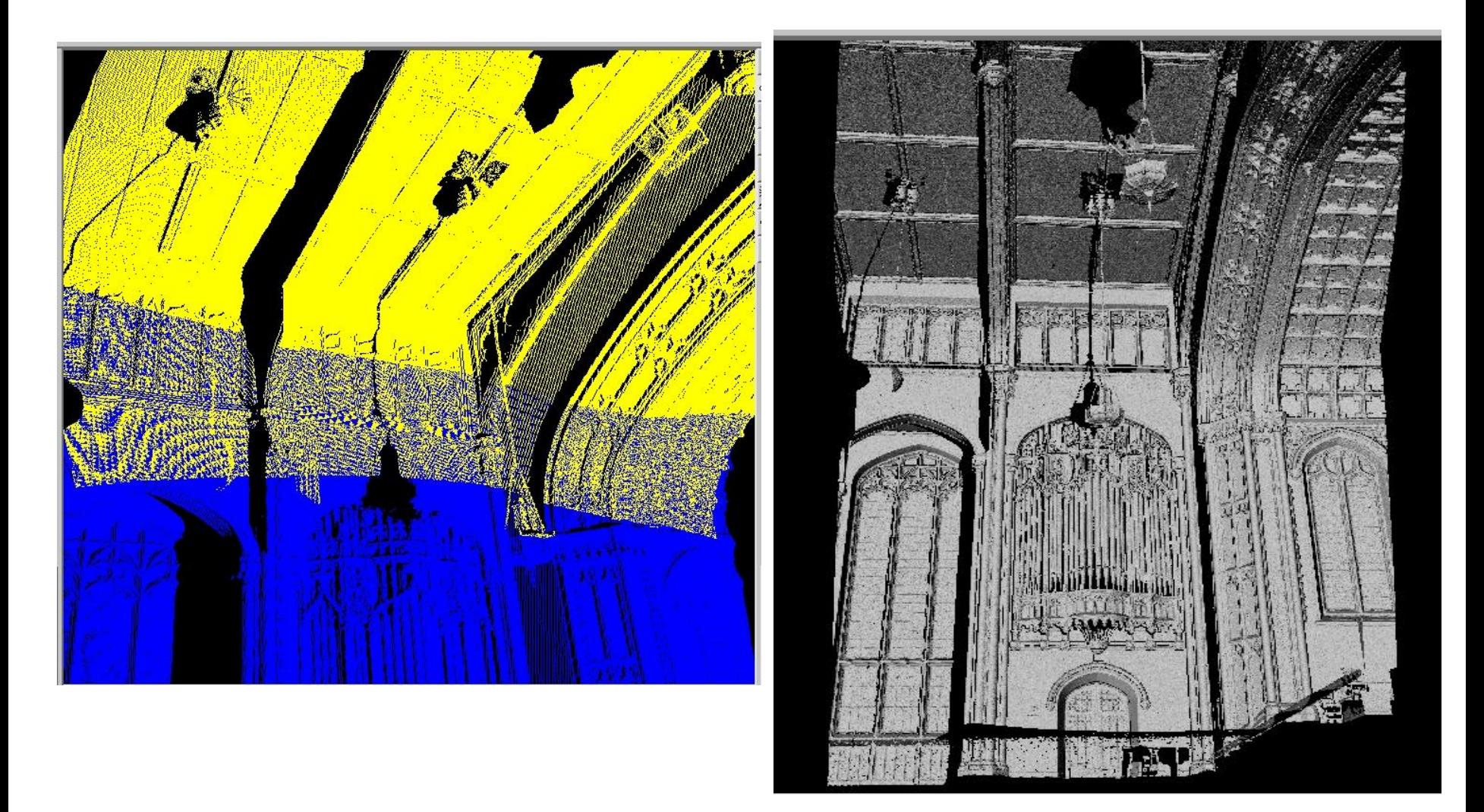

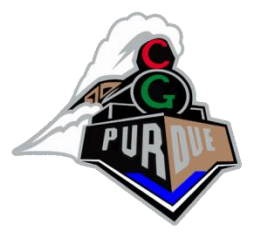

### Ball Pivoting Algorithm

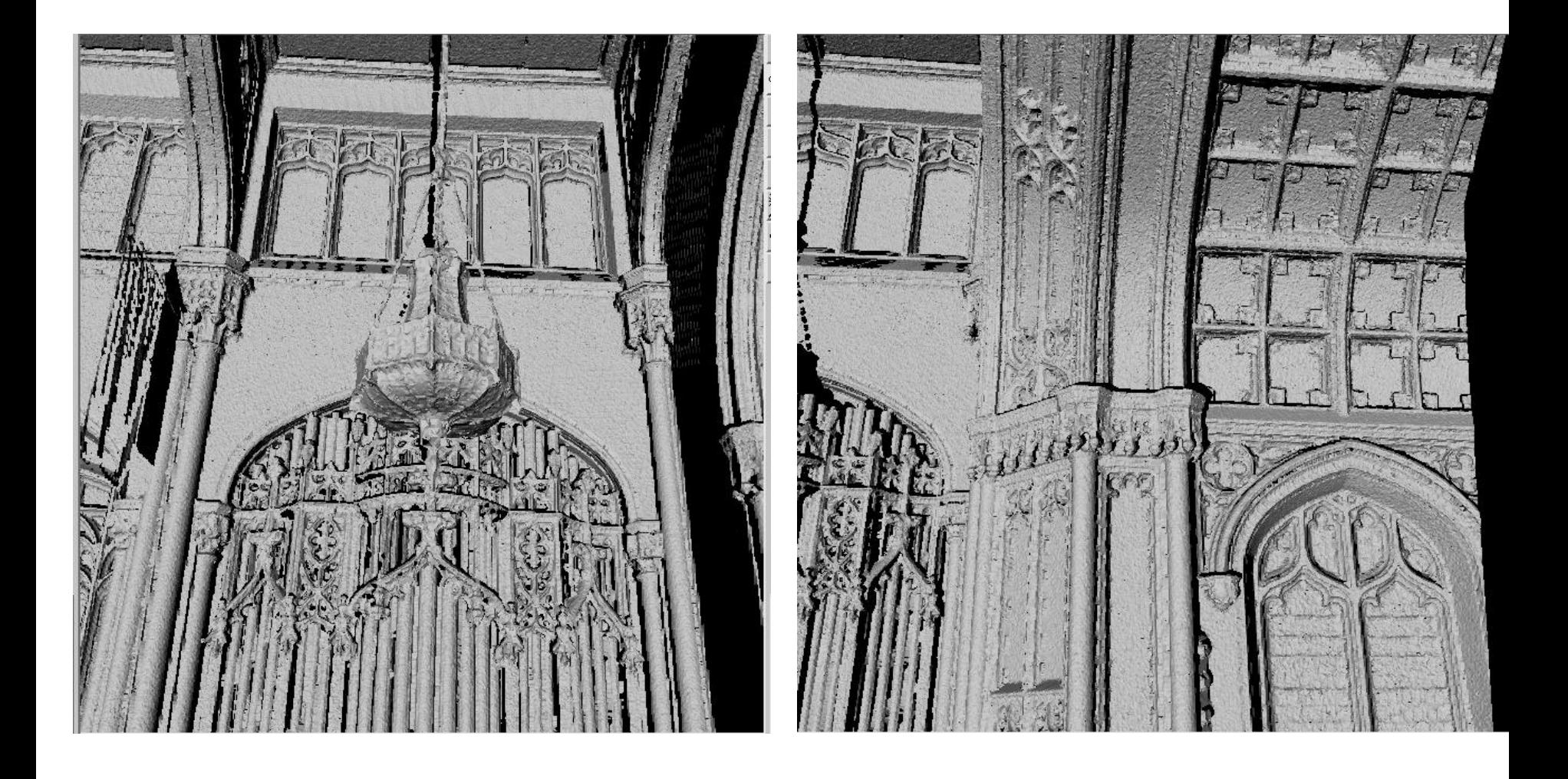

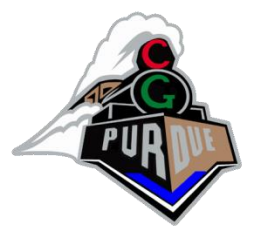

### Implicit Representation

Another option is representing a 3D model by an implicit function for:

- **Reconstruction**
- Fluid Dynamics
- 3D Texturing

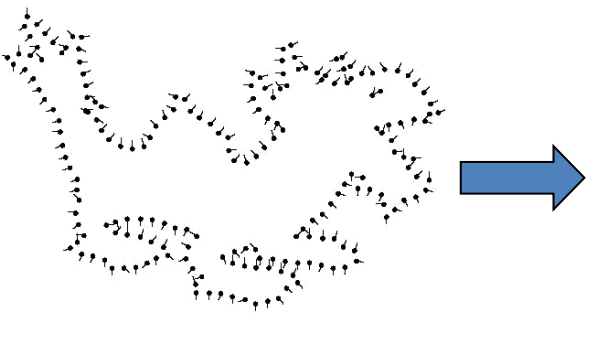

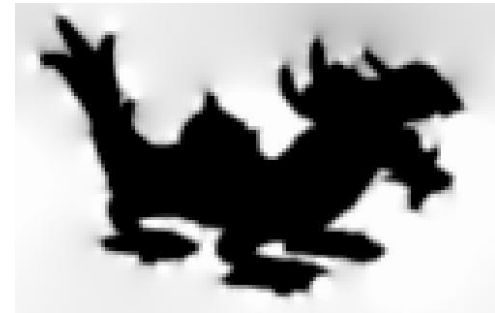

<sup>◼</sup>Kazhdan 2005

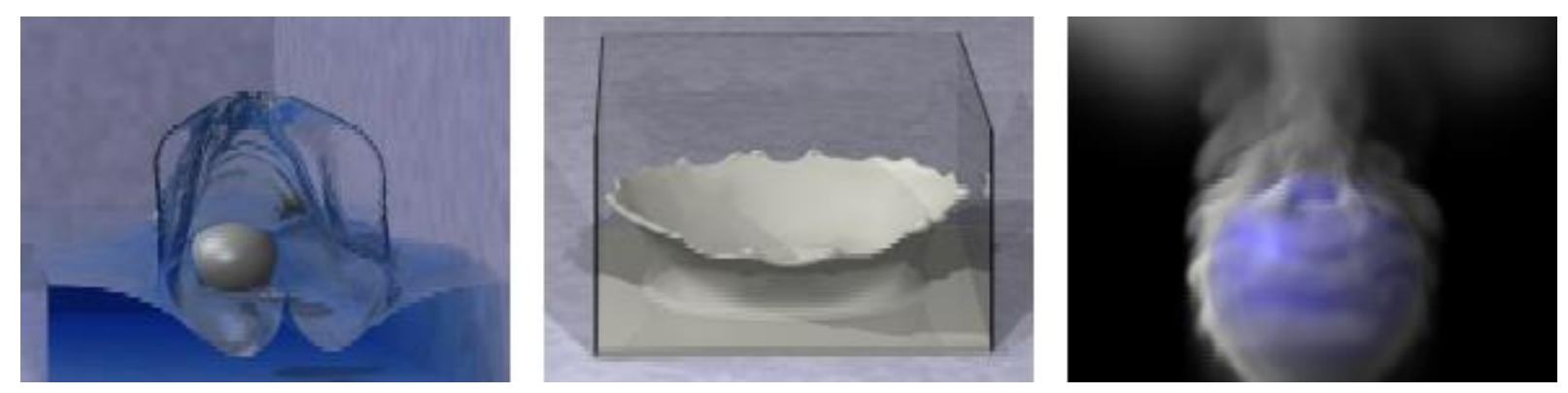

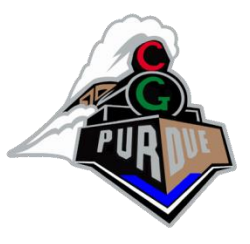

### Implicit Function Fitting

Given point samples:

- Define a function with value zero at the points.
- $-$  Extract the zero isosurface.

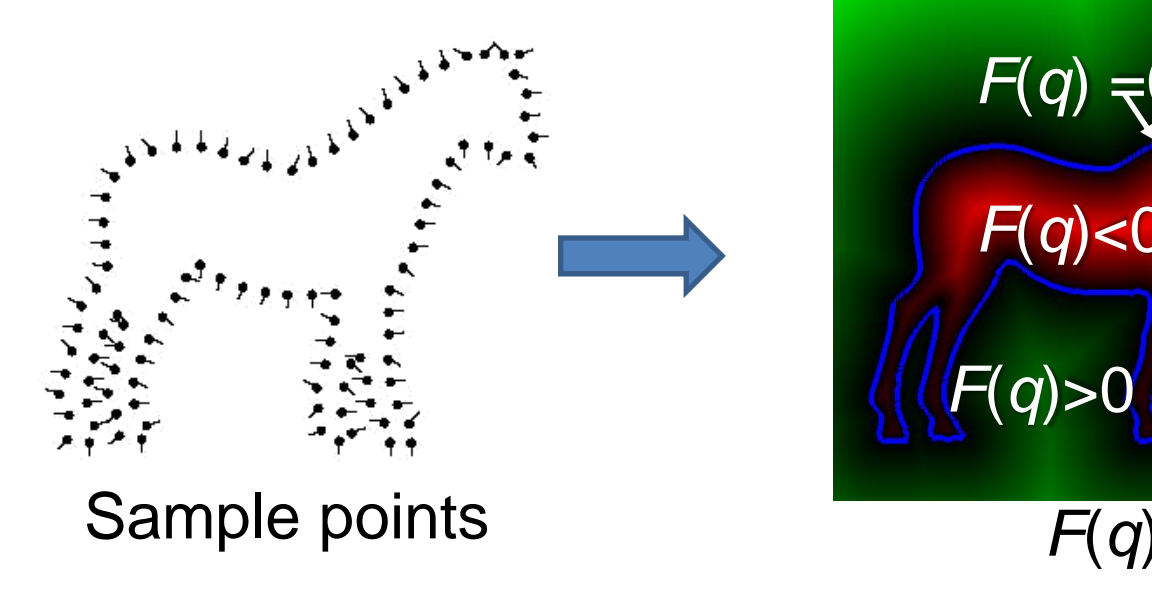

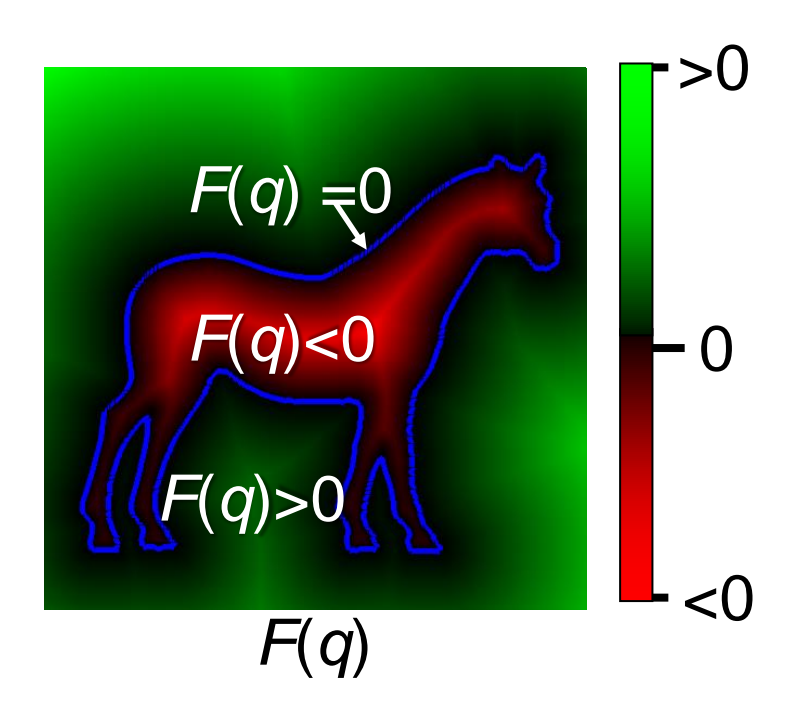

## Triangulation Complexity (in general)

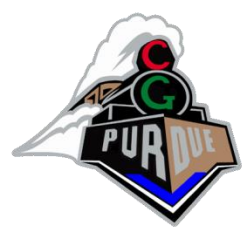

- Theorem: (Gary et. al. 1978) A simple n-vertex polygon can be triangulated in O(nlogn) time and O(n) storage
- The problem has been studied extensively between 1978 and 1991, when in 1991 Chazelle presented an O(n) time complexity algorithm.

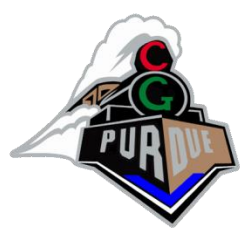

### Delaunay Triangulation

- Another very popular algorithm...
- But first, Voronoi Diagrams…

- Relevant Conversation:
	- Captain Kirk: "Spock! Which tricorder tower (i.e., cell phone) should I be using?"
	- Commander Spock: "Logically, the closest one, Jim."
- How do you do that?

#### Where to place cell phone towers? or Which cell phone tower should I use?

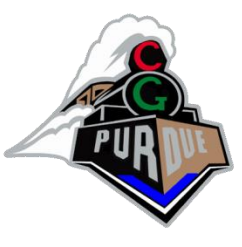

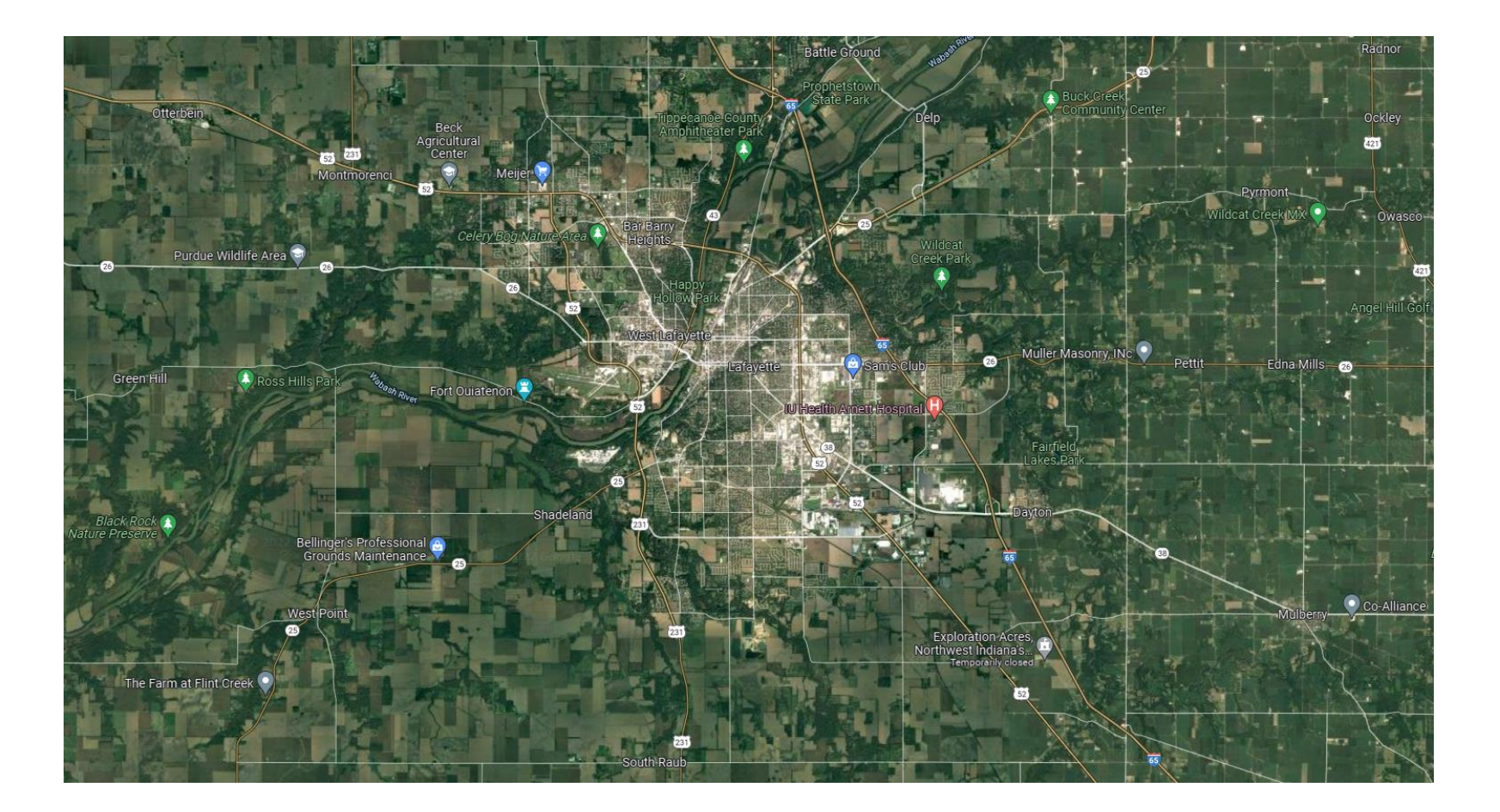

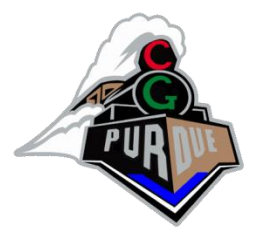

### Cell phone towers

 $P = \{p_1, p_2, \ldots, p_n\}$  a set of n points in the plane.

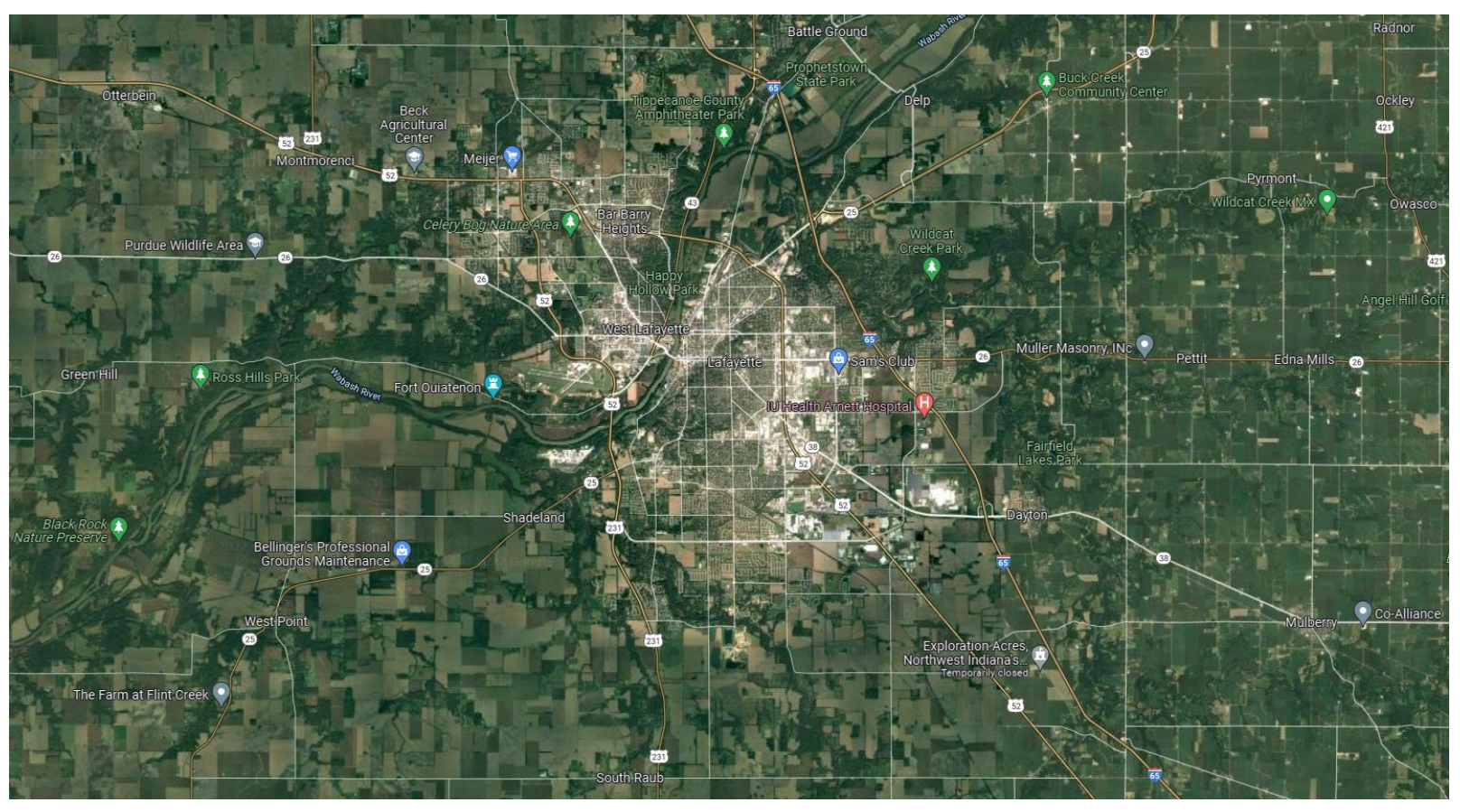

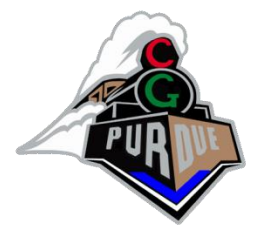

### Voronoi Diagram

 $P = \{p_1, p_2, \ldots, p_n\}$  a set of n points in the plane.

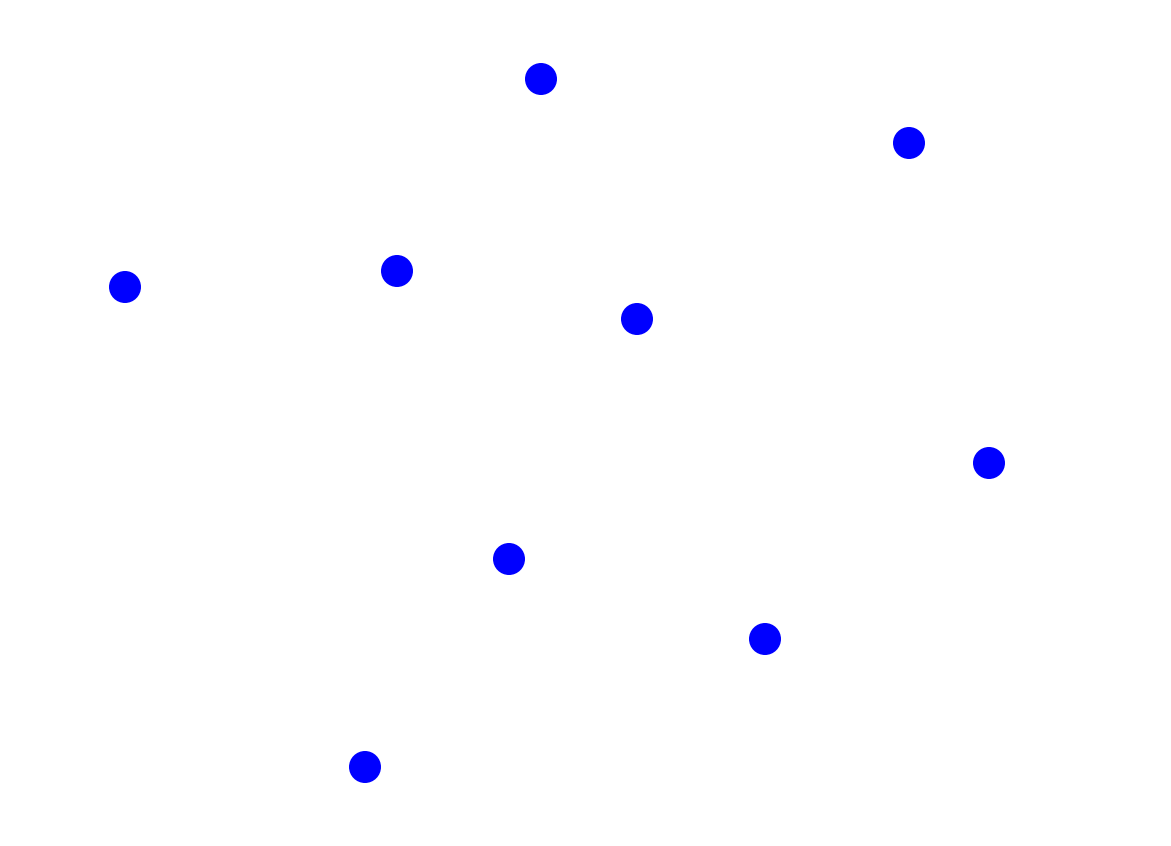

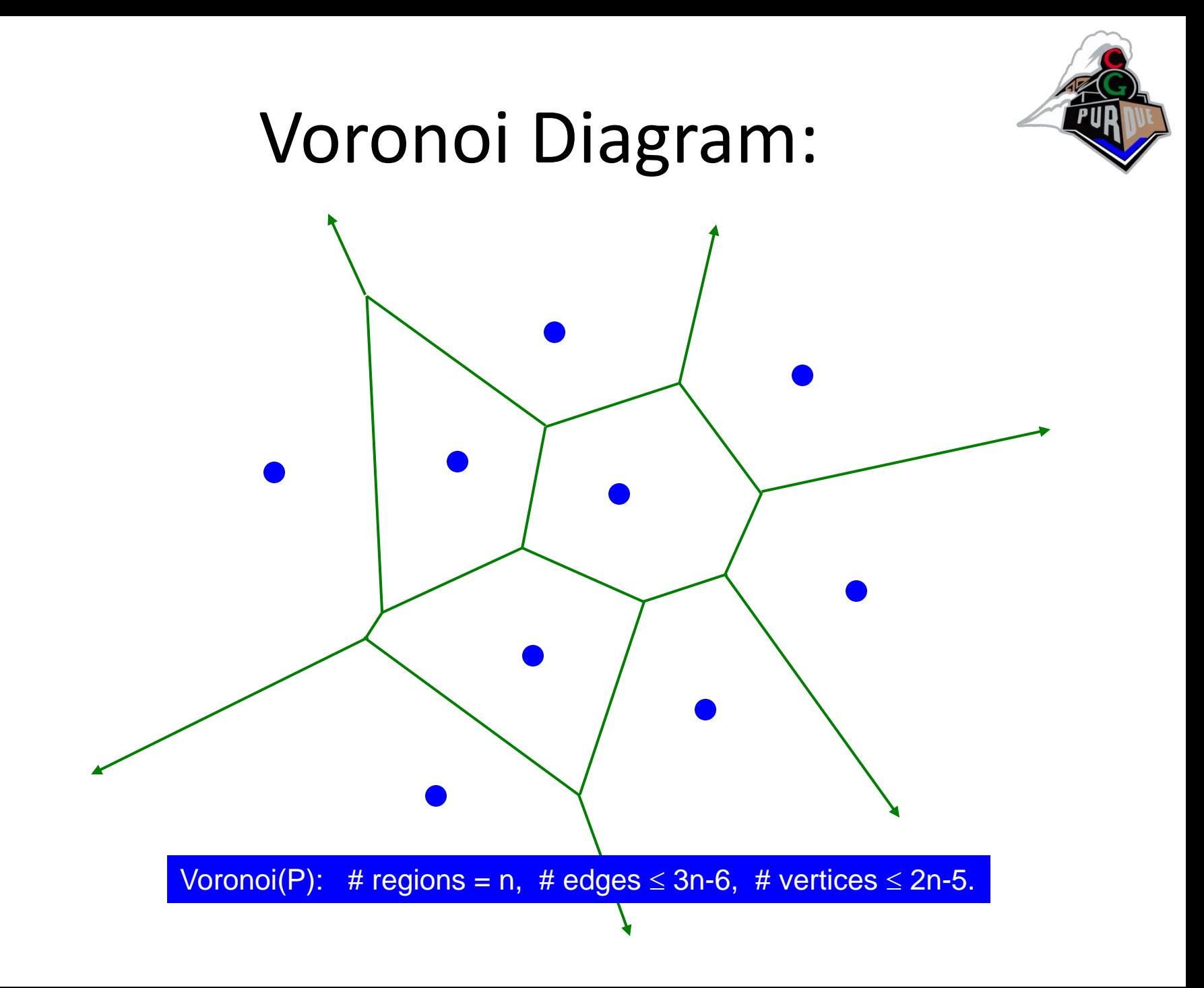

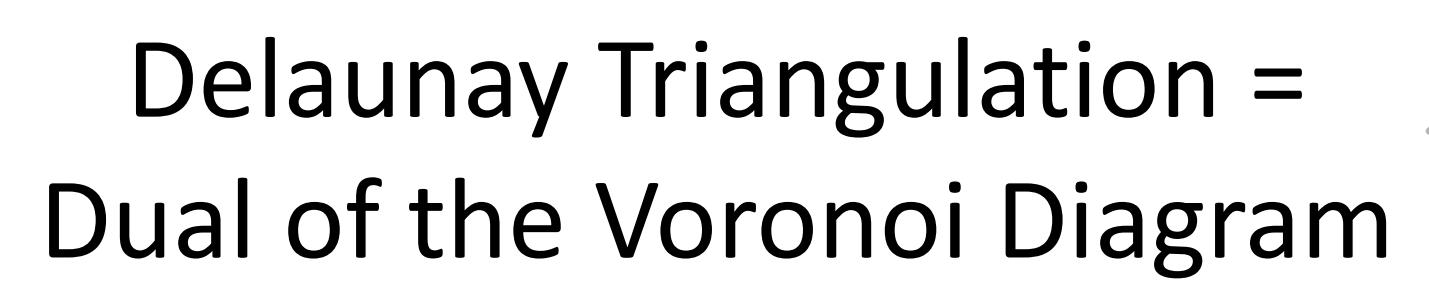

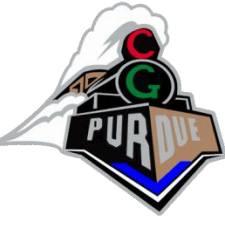

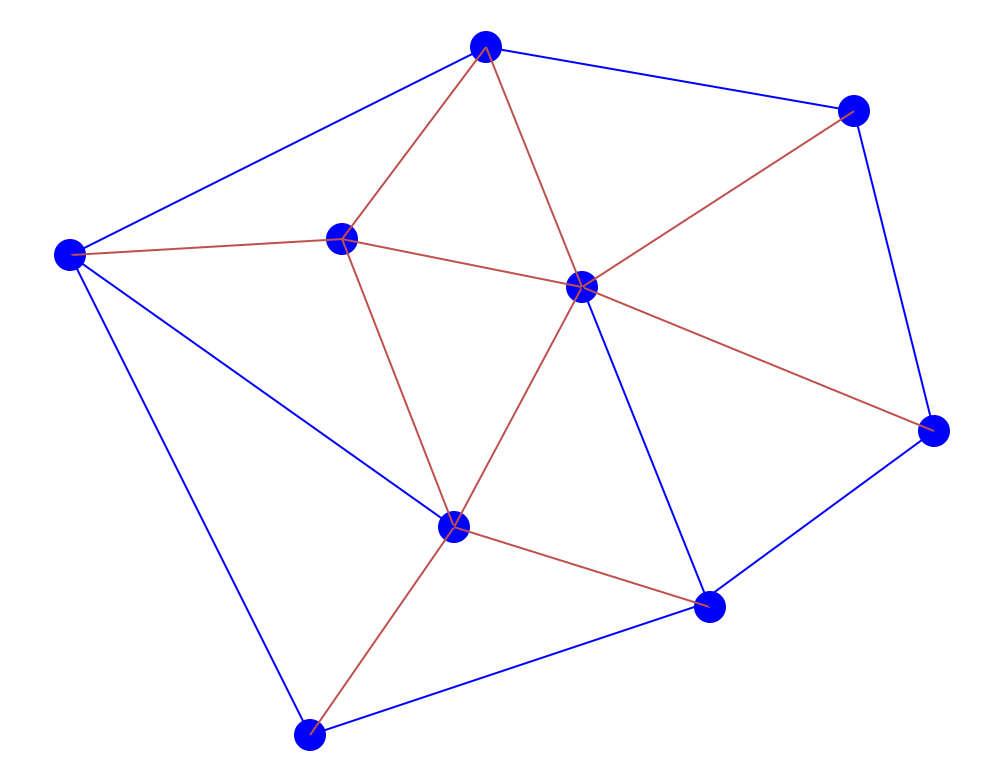

# vertices = n, # edges  $\leq$  3n-6, # triangles  $\leq$  2n-5.

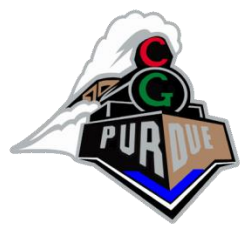

### Delaunay Triangulation

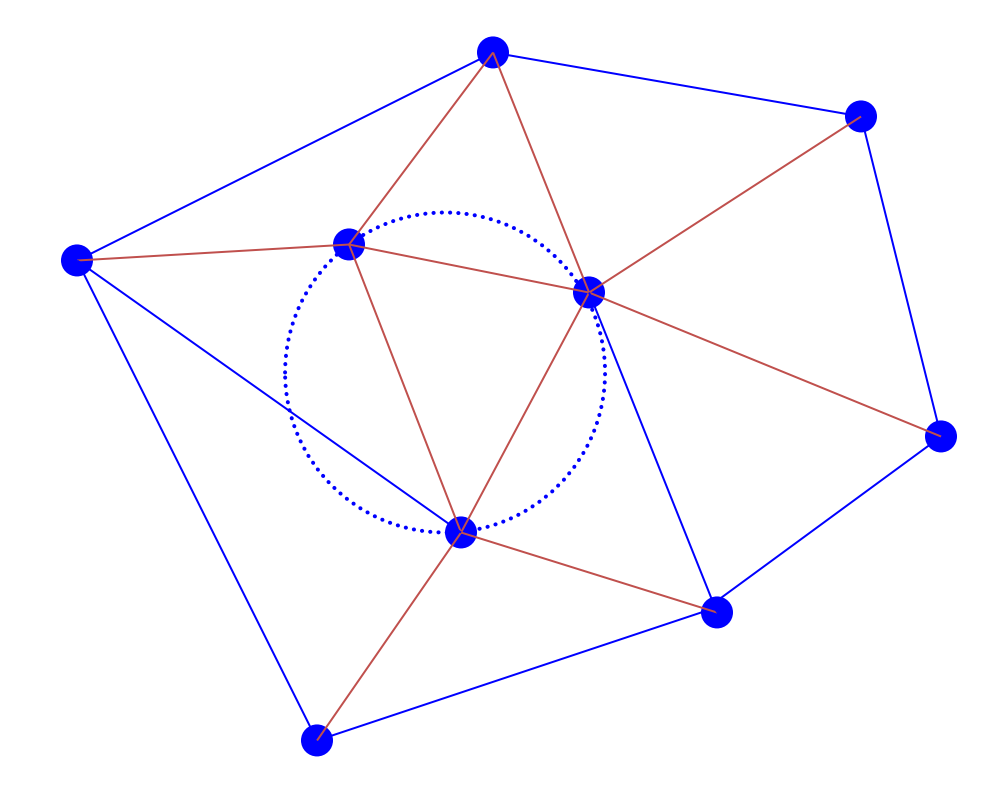

Delaunay triangles have the "empty circle" property.

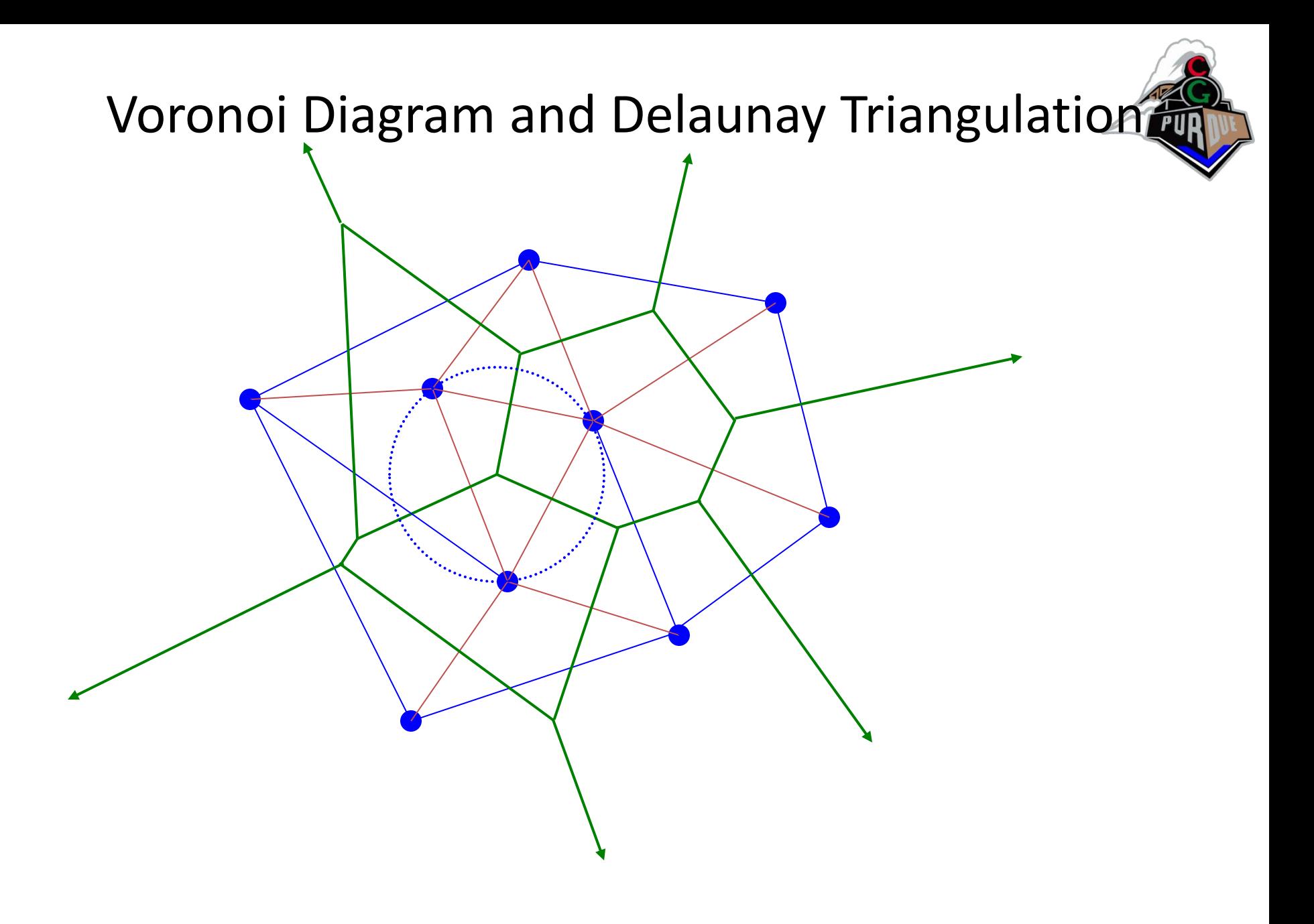

### VD Properties

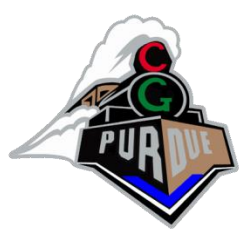

- Each Voronoi region V(p<sub>i</sub>) is a convex polygon (possibly unbounded).
- $V(p_i)$  is unbounded  $\Leftrightarrow$   $p_i$  is on the boundary of CH(P).
- Consider a Voronoi vertex v = V(p<sub>i</sub>) ∩ V(p<sub>j</sub>) ∩ V(p<sub>k</sub>). Let  $C(v)$  = the circle centered at v passing through  $p_i$ ,  $p_j$ ,  $p_k$ .
- **C**(v) is circumcircle of Delaunay Triangle ( $p_i$ ,  $p_j$ ,  $p_k$ ).
- C(v) is an empty circle, i.e., its interior contains no other sites of P.

# Computing Delaunay Triangulation

- Many algorithms: O(nlogn)
- Lets use flipping:
	- Recall: A *Delaunay Triangulation* is a set of triangles T in which each edge of T possesses at least one empty circumcircle.
	- Empty: A circumcircle is said to be empty if it contains no nodes of the set V

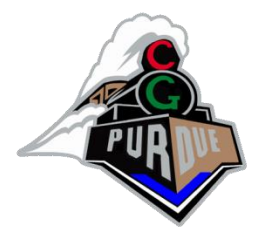

### What is a flip?

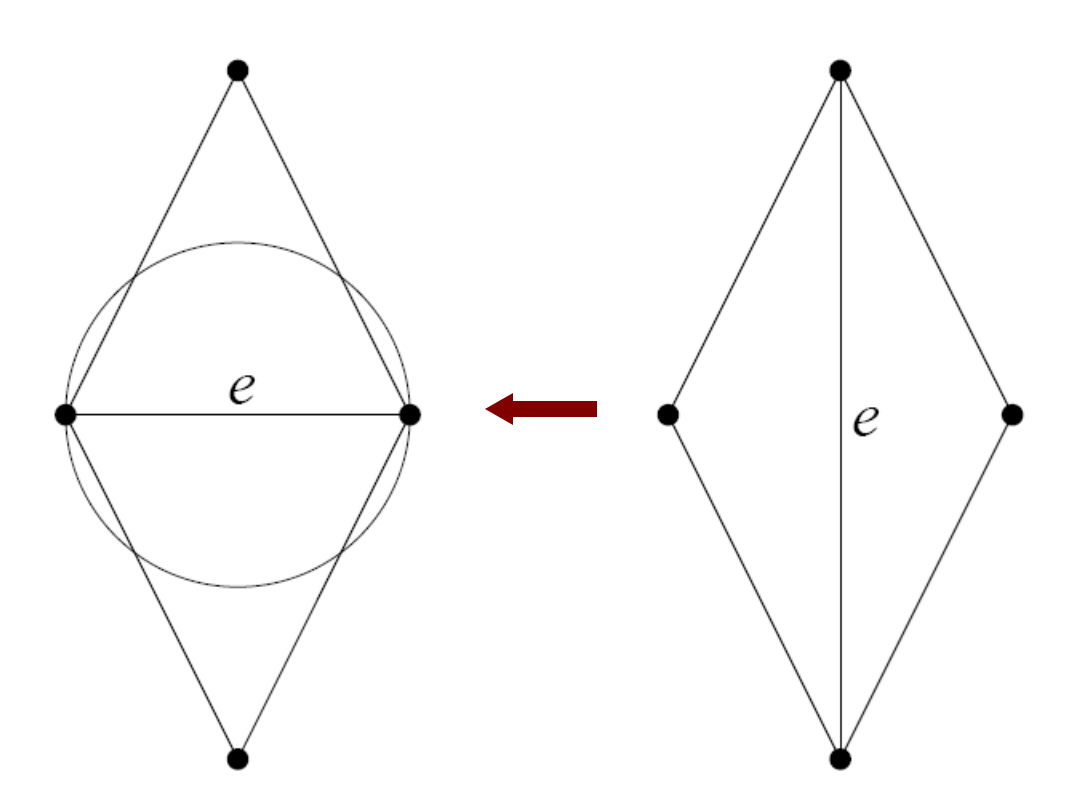

A non-Delaunay edge flipped

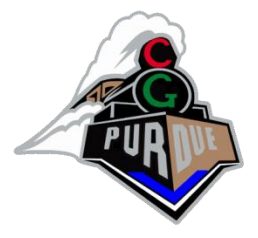

### Flip Algorithm

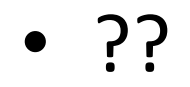

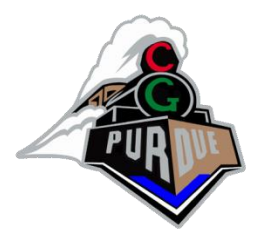

## Flip Algorithm

- 1. Let V be the set of input vertices.
- 2.  $T = Any Triangulation of V.$
- 3. Repeat until all edges of T are Delaunay edges.
	- a. Find a non-delaunay edge that is flippable
	- b. Flip

#### Naïve Complexity: O(n<sup>2</sup>)

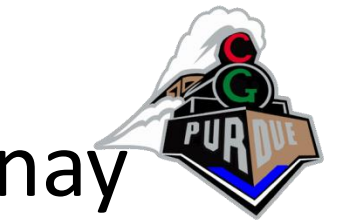

### Locally Delaunay → Globally Delaunay

- If T is a triangulation with all its edges locally Delaunay , then T is the Delaunay triangulation.
- Proof by contradiction:
	- Let all edges of T be locally Delaunay but an edge of T is not Delaunay, so flip it…

### Flipping

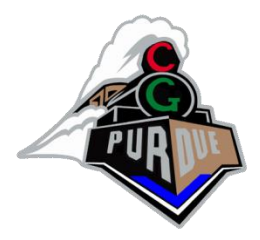

• Other flipping ideas?

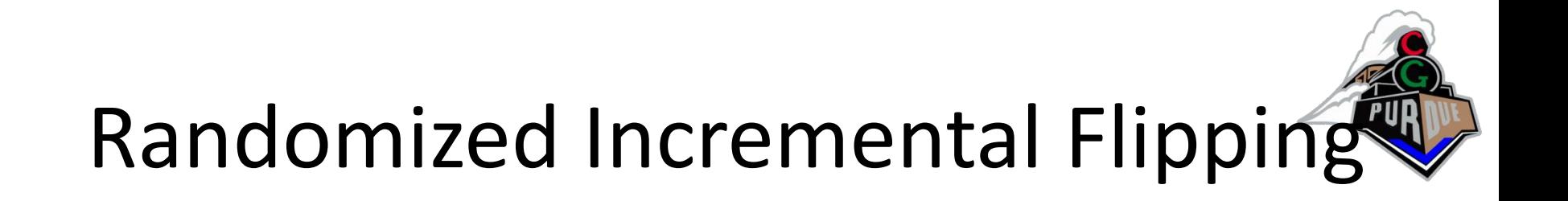

• Complexity can be O(nlogn)

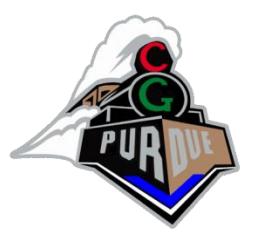

### Fortune's Algorithm

• "A sweepline algorithm for Voronoi "Algorithms", 1987, O(nlogn)

<https://www.youtube.com/watch?v=k2P9yWSMaXE>

#### Pseudocode:

add a site event in the event queue for each site **while** the event queue is not empty pop the top event **if** the event is a site event insert a new arc in the beachline check for new circle events

#### **else**

create a vertex in the diagram remove the shrunk arc from the beachline delete invalidated events check for new circle events

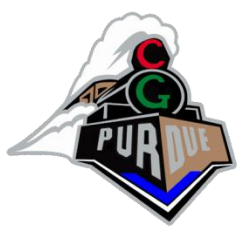

### Wave Propagation View

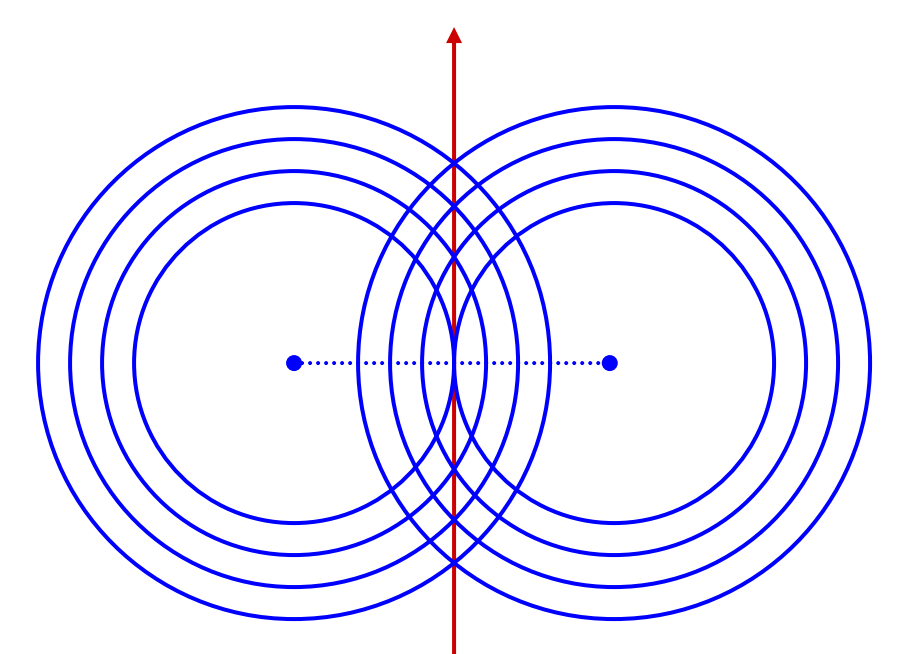

Simultaneously drop pebbles on calm lake at n sites.

•Watch the intersection of expanding waves.

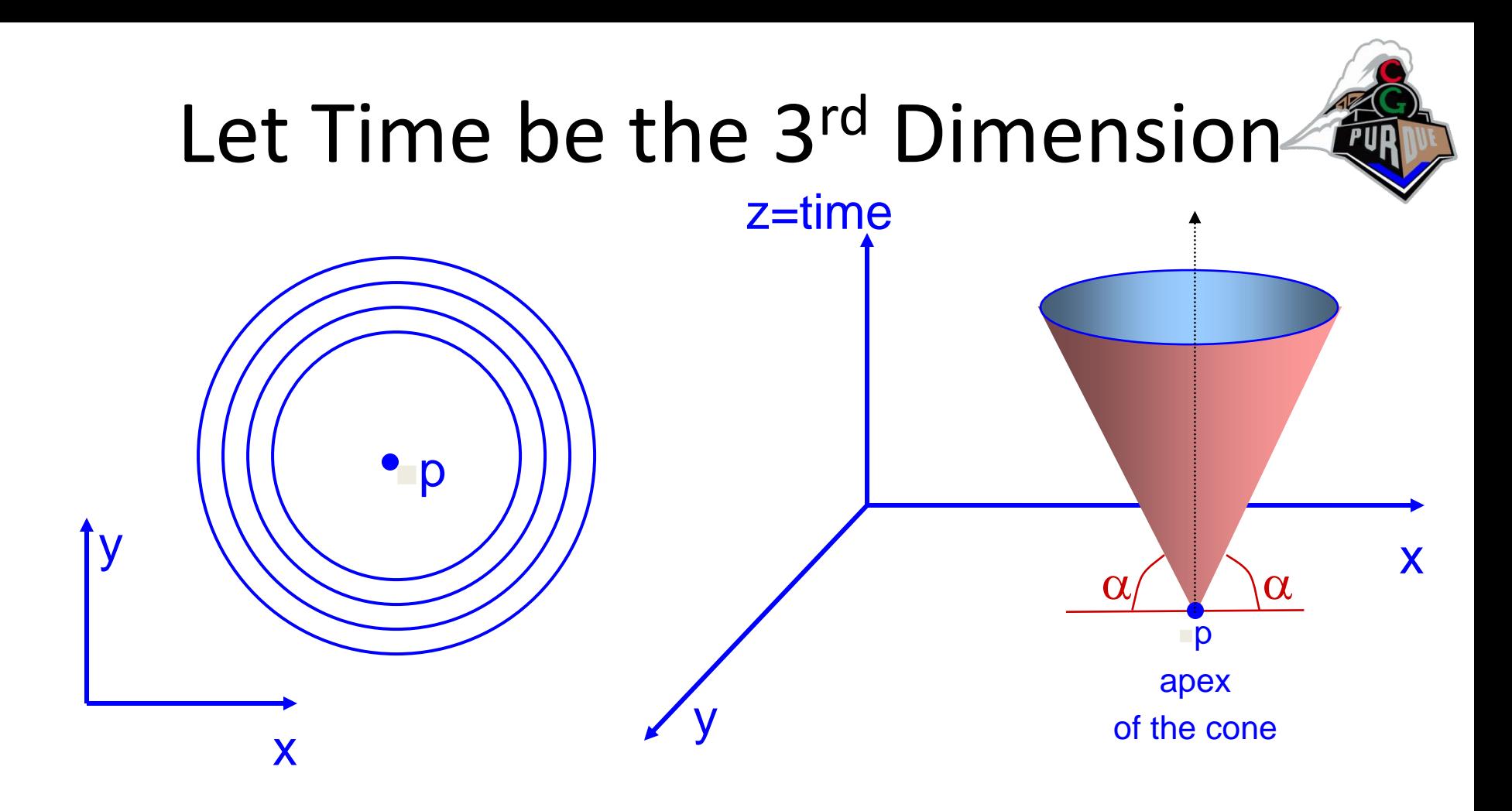

#### All sites have identical opaque cones.

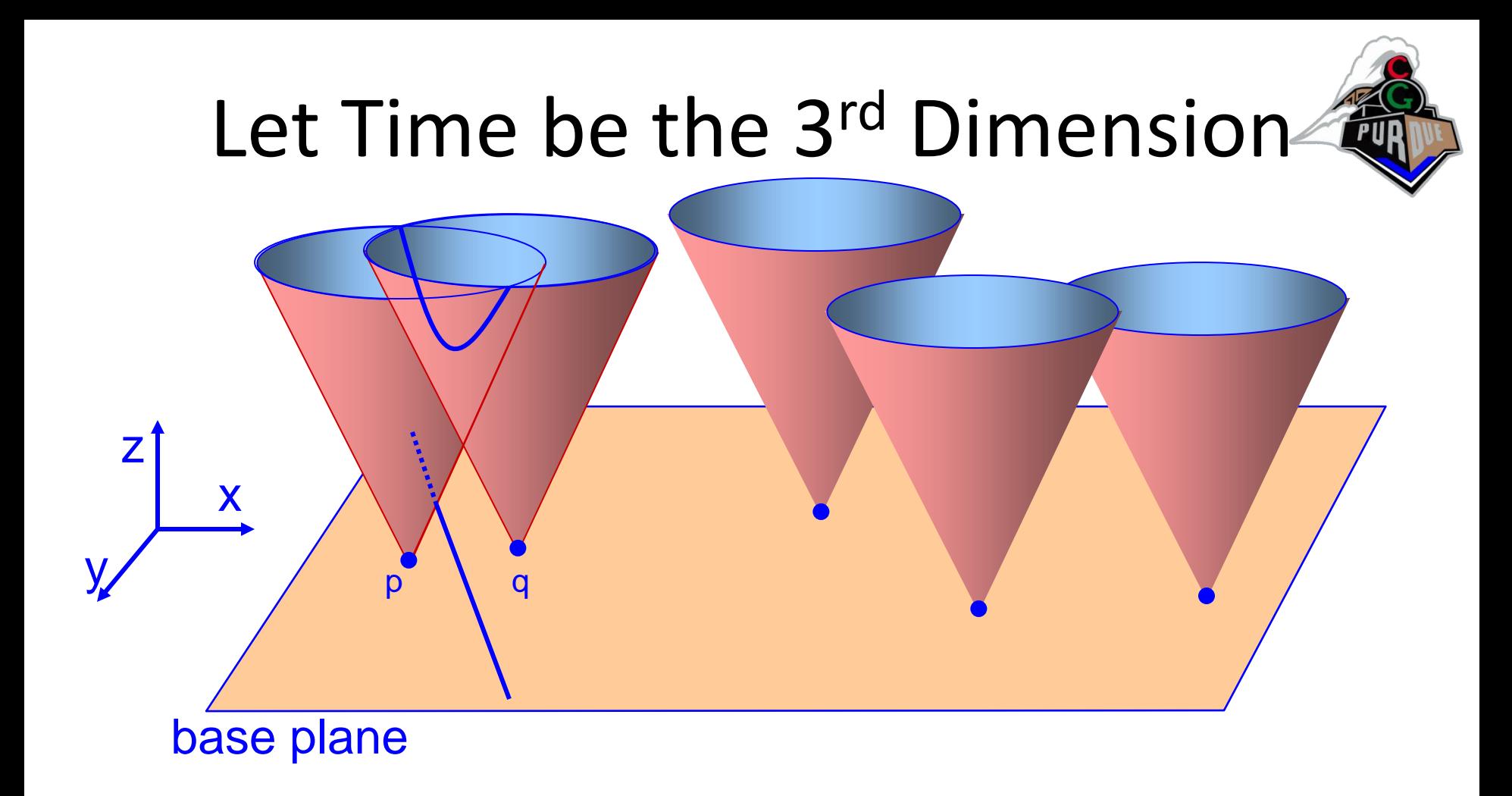

All sites have identical opaque cones.  $cone(p) \cap cone(q) = vertical hyperbola h(p,q).$ vertical projection of h(p,q) on the xy base plane is PB(p,q).

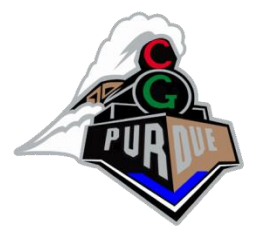

### Voronoi Diagrams

• <http://alexbeutel.com/webgl/voronoi.html>

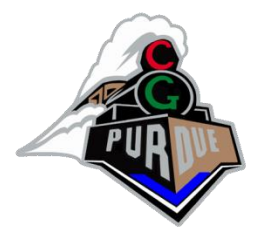

### Voronoi Diagram

• [http://www.raymondhill.net/voronoi/rhill](http://www.raymondhill.net/voronoi/rhill-voronoi-demo5.html)voronoi-demo5.html

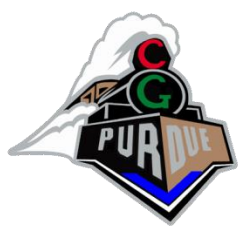

### Examples Triangulations

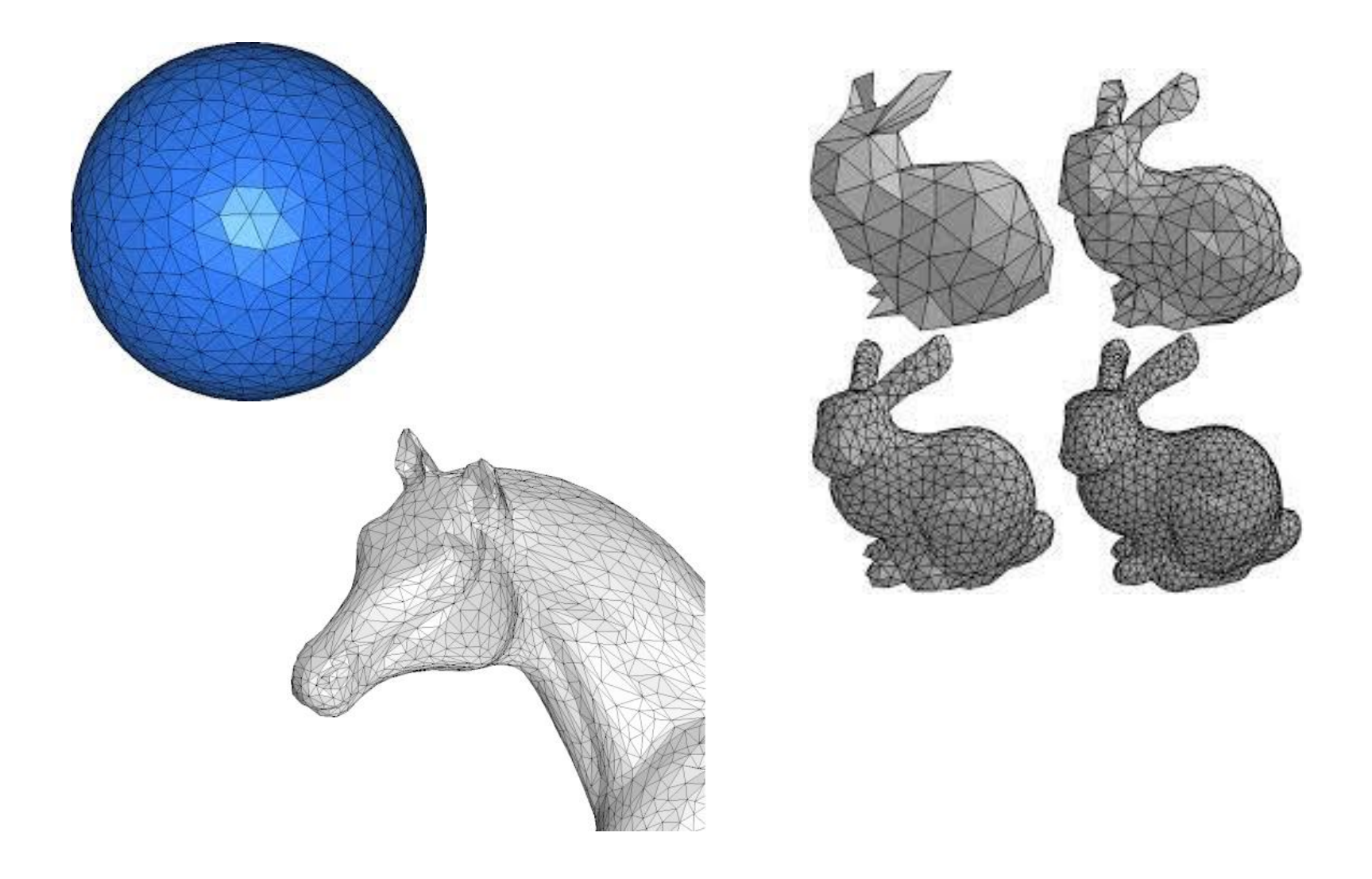

### And Beyond…

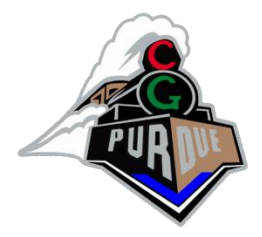

- Not "relaxation" but more general:
	- Recall: Reaction Diffusion
		- <https://pmneila.github.io/jsexp/grayscott/>
		- Textures:

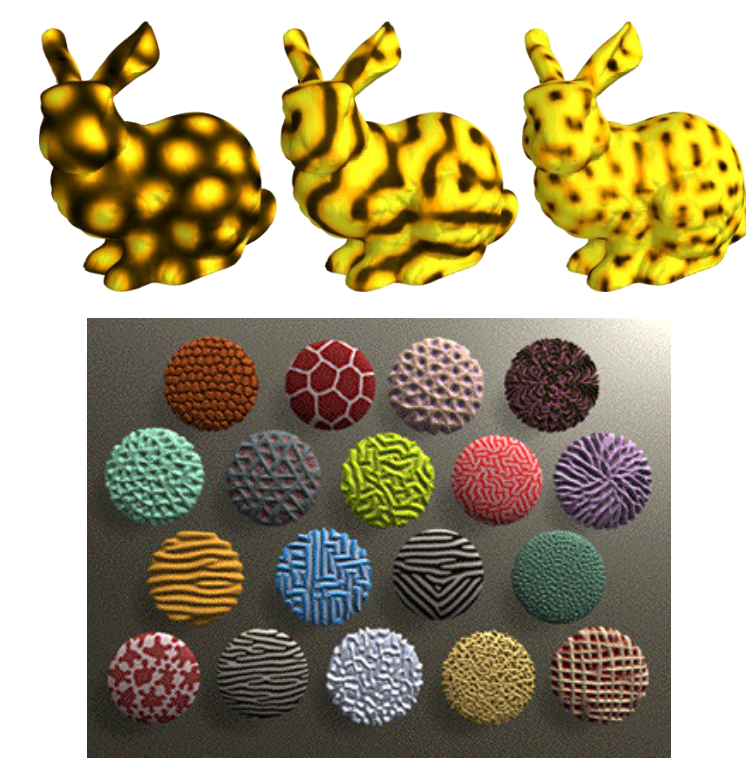